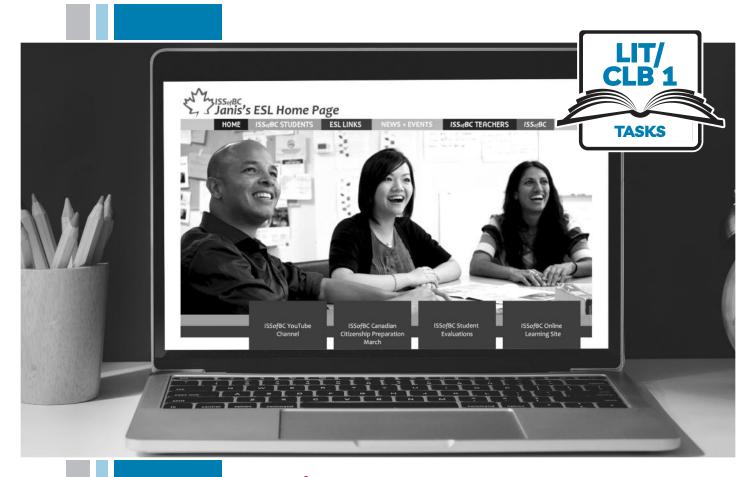

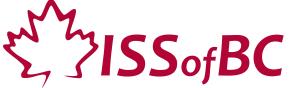

# Digital Literacy Curriculum Resource

# Module 4 Online Skills

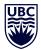

THE UNIVERSITY OF BRITISH COLUMBIA

**Learning Exchange** 

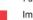

### Module 4: Online Skills • TEACHER NOTES

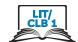

## DIGITAL TASK

This task is intended to be used for the students to demonstrate their digital skills.

For a language assessment, please see the PBLA task following the Digital Task Self-Assessment Checklist.

| Торіс                                    | Online English Learning Websites                                                                                                    |
|------------------------------------------|----------------------------------------------------------------------------------------------------|
| Digital Literacy<br>Curriculum<br>Module | Module 4: Online Skills                                                                                                    |
| Digital skills required for this task    | Before doing the assessment, ensure that your students have the digital skills necessary for success in this task.  Skills from other Modules:  • Mouse skills: hold the mouse, left click, double-click, scroll, different shapes of the cursor  • Navigating: opening/closing a program, cursor placement, highlighting  • Keyboarding: basic typing, Enter key  • Locate and open a web browser  • Enter a web address  Skills from Module 4:  • Navigate websites                                                                                                    |
| Level(s)                                 | Literacy-CLB 1                                                                                                    |
| Description of learner task              | Learners listen to and follow the teacher's instructions and show they understand by doing it on their computer.                                                                                                    |
| Information for the teacher              | Task conditions: Each student must have their own computer.  Reminder: Teach the skills prior to this assessment.  Assessing the digital skills: A content-based answer key does not need to be created because the focus is on digital skills. What is important is how students get to the information, not the information itself.  For students with stronger reading skills: have them use the Self-Assessment Checklist to check their digital skills. For students with lower reading skills: the teacher checks their success in the task.  Language skills: You are not assessing language skills. If the students do not remember vocabulary in the task instructions or the digital skills checklist, explain it to them again.  Reduce the number of instructions as needed, depending on student skill level and what you've covered. Aim for student success!  Revise the Assessment Checklist accordingly.  There are 2 options for this task: 1 is oral; students listen and follow. 2 is reading; students read and follow the steps. |
| Instructions for the task                | Show the Self-Assessment Checklist to students before doing the task. For Literacy learners, you may omit this and use the Checklist yourself.                                                                                                    |

#### **Module 4: Online Skills**

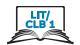

- Remind the students that the purpose of the task is to check their digital skills. The purpose is <u>not</u> to check their answers nor their language skills.
- Repeat the instructions as often as necessary.
- Suggestion: Have each learner come to one specific computer for the assessment.
- For Option #1: Cut up the strips with the website name and hand this out to students. Then read the script.
- For Option #2: Give the handout of the steps.

# Module 4: Online Skills • Digital Task - Option 1

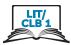

Task:

Listen to the teacher.

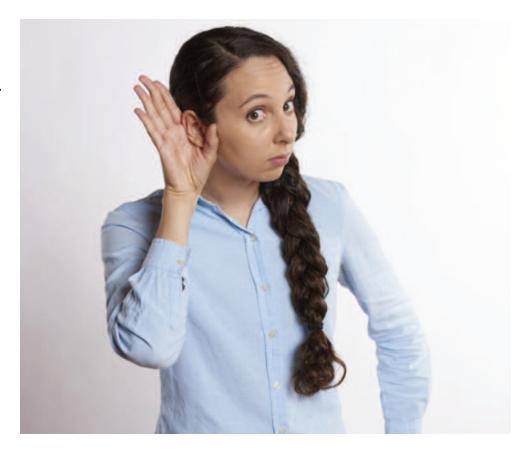

Do it on the computer.

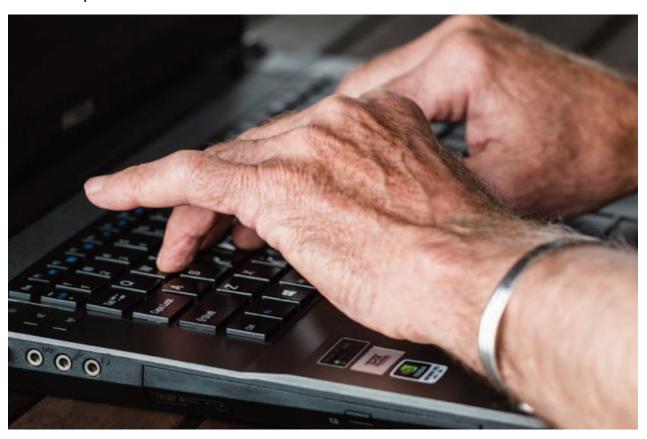

# Module 4: Online Skills • Teacher Script - Option 1

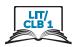

# Option #1 is ORAL Read these instructions aloud to the students:

Open a browser

Open the website (issbc.org/janis-esl/)

(point to the paper strip you gave out)

Open **ISSofBC Students** (or point and say "Open this")

Open **Everyday Activities** (or point and say "Open this")

Open **Daily Routine** (or point and say "Open this")

Open **Daily Routine-Easy** (or point and say "Open this")

Play the video

Pause the video

Go back (to the homepage)

Open **Health** (or point and say "Open this")

(NB: Students may need to scroll down depending on the computer / laptop)

Open **Dental Health** (or point and say "Open this")

Play the video

Pause the video

Go back (to the home page)

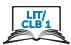

| issbc.org/janis-esl/ |  |
|----------------------|--|
| issbc.org/janis-esl/ |  |
| issbc.org/janis-esl/ |  |
| issbc.org/janis-esl/ |  |
| issbc.org/janis-esl/ |  |

# Module 4: Online Skills • Digital Task Handout - Option 2

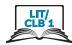

Task:

Read.

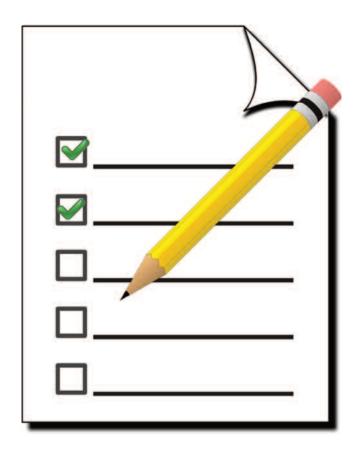

Do it on the computer.

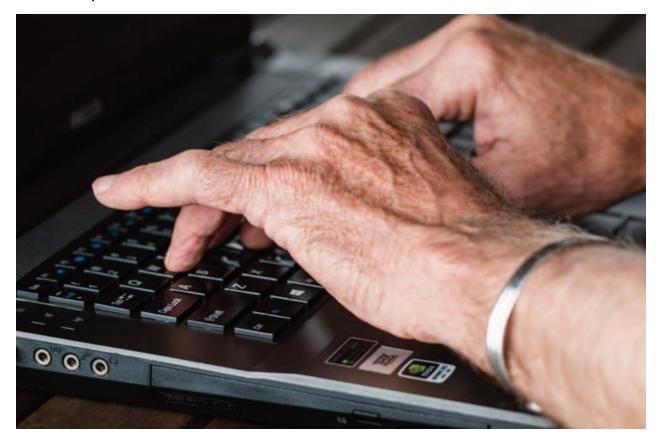

# Module 4: Online Skills • Digital Task Handout 2

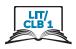

- 1. issbc.org/janis-esl/
- 2. **ISSofBC Students**
- 3. Everyday Activities
- 4. Daily Routine
- 5. Daily Routine-Easy
- 6. Play the video 🕨
- 7. Pause the video
- 8. Go back (to the home page)  $\leftarrow$
- 9. Health
- 10. **Dental Health**
- 11. Play the video
- 12. Pause the video
- 13. Go back (to the home page)  $\leftarrow$

## Module 4: Online Skills • Self-Assesment Checklist

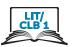

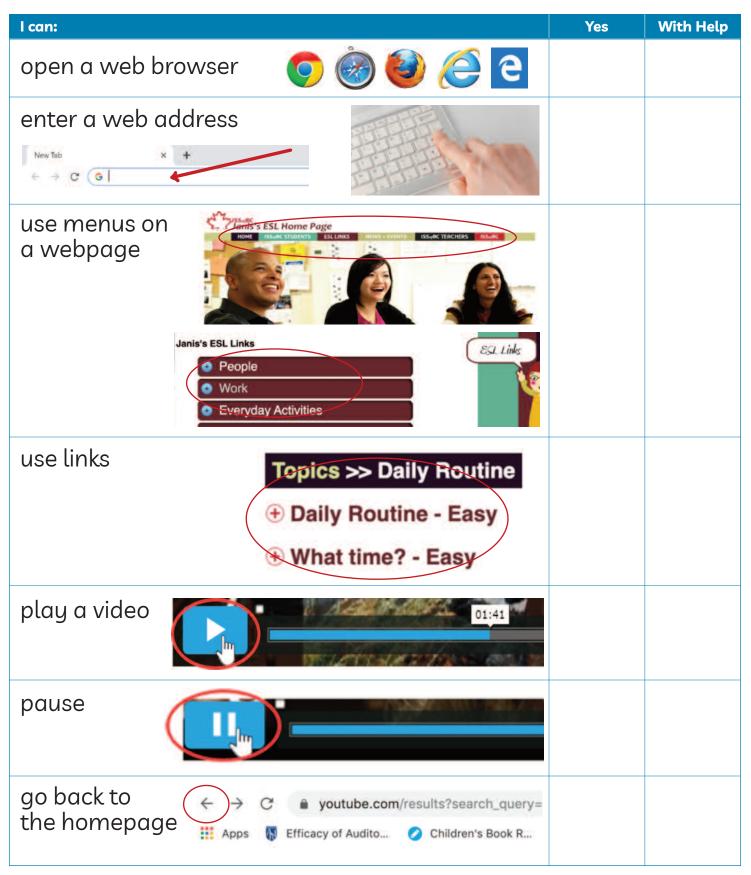

## Module 4: Online Skills • TEACHER NOTES

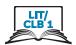

| Theme and Topic                             | Online ESL Websites / Learning                                                                                                    |
|---------------------------------------------|----------------------------------------------------------------------------------------------------|
| Digital Literacy<br>Curriculum<br>Module    | Module 4: Online Skills                                                                                                    |
| Digital skills<br>required for<br>this task | <ul> <li>Ensure that your students have the digital skills necessary for success in this task.</li> <li>Skills from other Modules:</li> <li>Mouse skills: hold the mouse, left click, double-click, scroll, different shapes of the cursor</li> <li>Navigating: opening/closing a program, cursor placement, highlighting</li> <li>Keyboarding: basic typing, Enter key</li> <li>Locate and open a web browser</li> <li>Enter a web address</li> <li>Skills from Module 4:</li> <li>Navigate websites</li> </ul> |
| Level(s)                                    | CLB 1                                                                                                    |
| Skill(s) and CLB<br>Competency(ies)         | Listening CLB 1-II: Comprehending Instructions                                                                                                    |
| Description of learner task                 | Listen to instructions for using a website.<br>Do it on the computer.                                                                                                    |
| Information for the teacher                 | Conditions for assessment: Each student must have their own computer. Reminder: Teach the language skills prior to this assessment. Specific information for this task:  • Suggestions for websites: issbc.org/Janis-esl/ Use the Teacher Script                                                                                                    |
|                                             |                                                                                                    |
|                                             |                                                                                                    |
|                                             |                                                                                                    |
|                                             |                                                                                                    |
|                                             |                                                                                                    |

### Module 4: Online Skills • CLB Assessment Tool

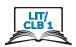

| Listening | CLB | 1 - I | I: Com | prehendiı | ng | Instructions |
|-----------|-----|-------|--------|-----------|----|--------------|
|-----------|-----|-------|--------|-----------|----|--------------|

Understand very short, simple instructions, commands and requests related to immediate personal needs.

#### Description of learner task:

Listen to instructions and do it on the computer. Instructions are 2-5 words.

|                                                                 | Can do | Not yet |
|-----------------------------------------------------------------|--------|---------|
| * Identifies words or phrases that indicate positive commands   |        |         |
| * Indicates comprehension with appropriate non-verbal responses |        |         |
| Understands simple phrases                                      |        |         |
| Done well:                                                      |        |         |
| What to do to improve:                                          |        |         |
|                                                                 |        |         |

Success on the task: Yes Not Yet

<sup>\*</sup> These criteria must be checked "Can do" to be successful at this task.

# Module 4: Online Skills • PBLA Task Script

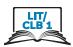

### Before students start the assessment, do the following:

- Have a browser open
- Open the website: issbc.org/janis-esl/

#### **Assessment Task Script**

Say the following aloud to students:

- 1. "Open this." (Point to ISSofBC Students)
- 2. "Go back"